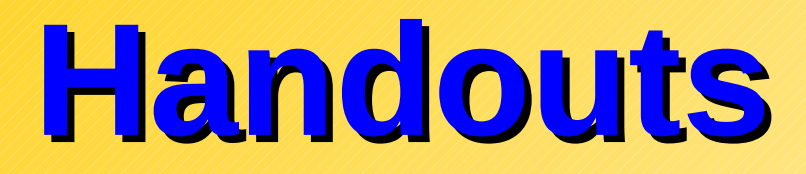

### **FPGA-related documents**

- **1.** *Introduction to Verilog*, P. M. Nyasulu and J. Knight, Carleton University, 2003 (Ottawa, Canada).
- *2. Quick Reference for Verilog HDL*, R. Madhavan, AMBIT Design Systems, Inc, Automata Publishing Company, 1995 (San Jose, CA).

#### **Project-related documents**

*3. Project Guidelines* and *Project Specifications*.

Note: All three on on the class web page.

### **Introduction to FPGAs**

### *Outline:*

#### • *What's an FPGA ?*

 $\rightarrow$  logic element "fabric", i.e. logic gates + memory + clock trigger handling.

#### *2. What's so good about FPGAs ?*

- $\rightarrow$  FPGA applications and capabilities
- $\rightarrow$  FPGAs for physicists

#### *10.How do you program an FPGA ?*

- → Intro to *Quartus II*
- $\rightarrow$  Schematic design
- $\rightarrow$  Verilog HDL design

### **What's an FPGA**

**An FPGA is:** - a Field Programmable Gate Array.

- a programmable breadboard for digital circuits on chip.

The FPGA consists of: - programmable **Logic Elements** (LEs).

- programmable **interconnects**.

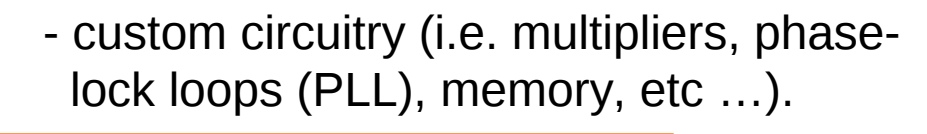

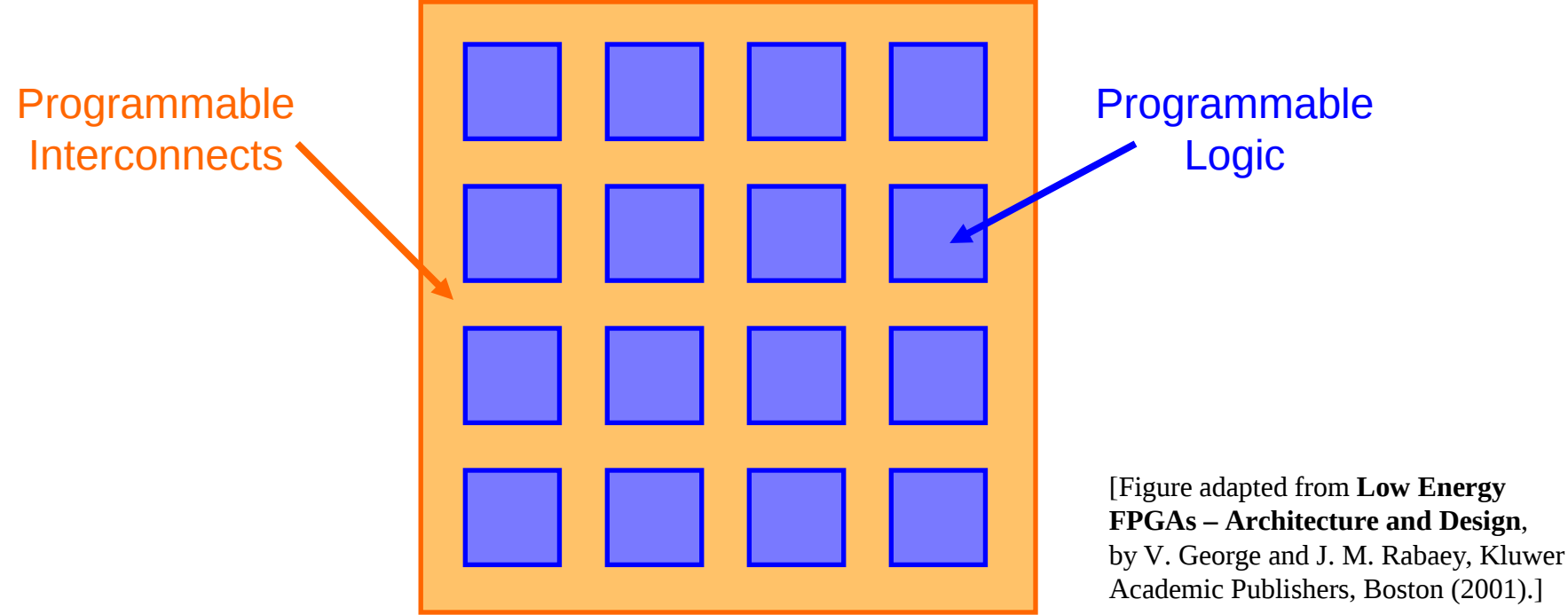

# **Logic Element (LE)**

 An FPGA consists of a giant array of interconnected **logic elements (LEs)**. The LEs are identical and consist of **inputs**, a **Look-Up Table (LUT)**, a little bit of **memory**, some **clock** trigger handling circuitry, and **output** wires.

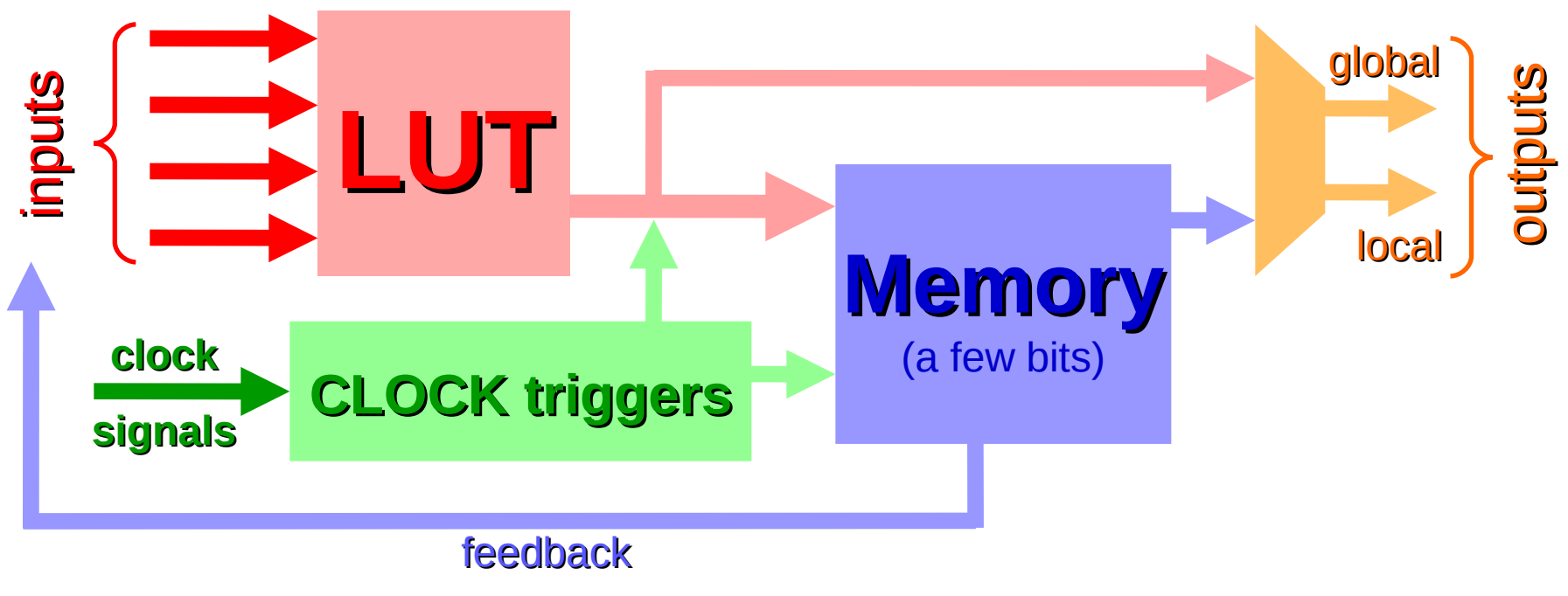

**Figure: Architecture of a single Logic Element**

### **Interconnect Architectures**

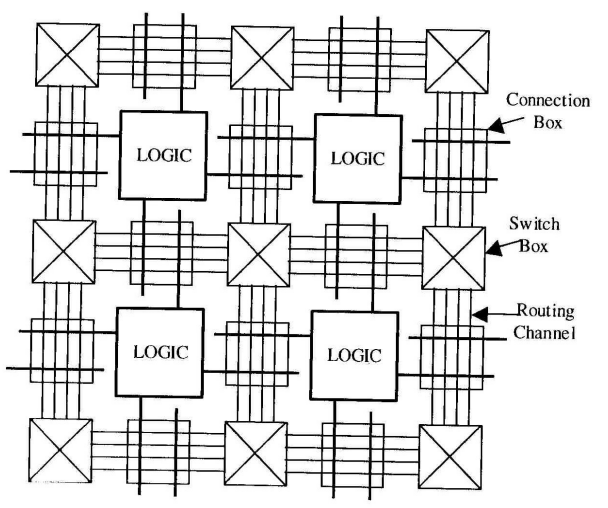

Island Style Architecture

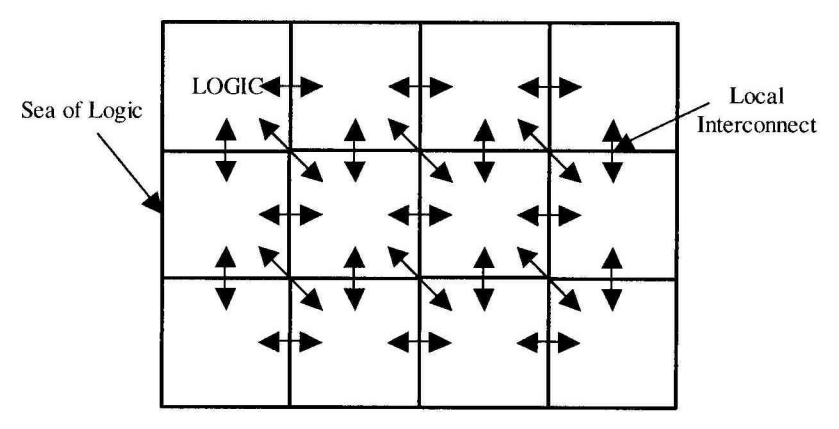

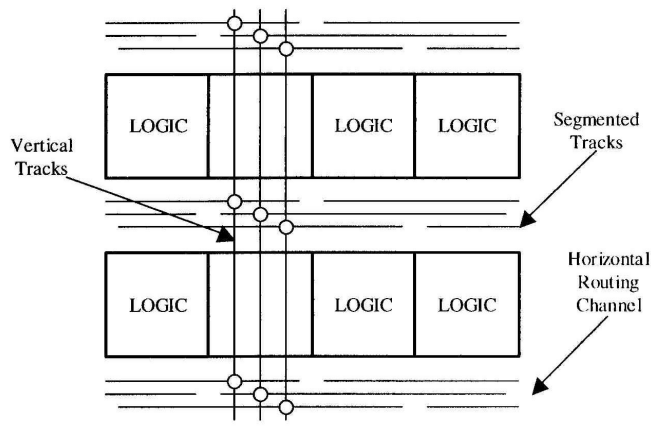

Row-Column Architecture

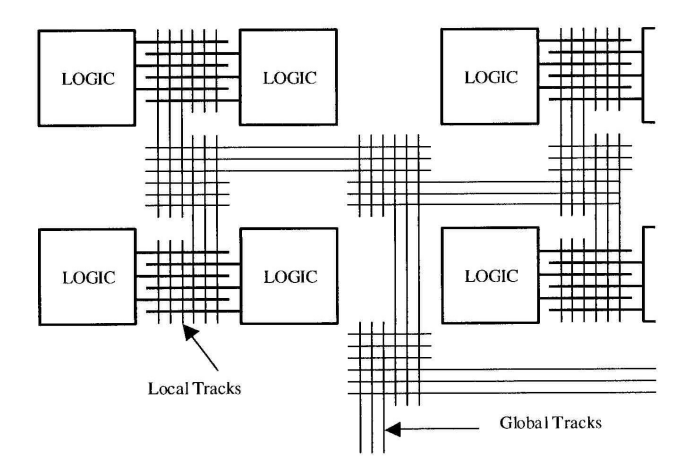

Sea-of-Gates Architecture **Exercise Entityment Control** Hierarchical Architecture

# **FPGA devices (I)**

- 2 *primary manufacturers:* 1. **Xilinx** (founded by Ross Freeman, original inventor of FPGAs in 1984).
	- 2. **Altera**: we will use an Altera Cyclone II FPGA and associated design software, Quartus II, in the course.

*Other "specialty" FPGA manufacturers:*

Achronix, Actel, Atmel, Cypress, Lattice Semiconductor, MathStar, QuickLogic, etc …

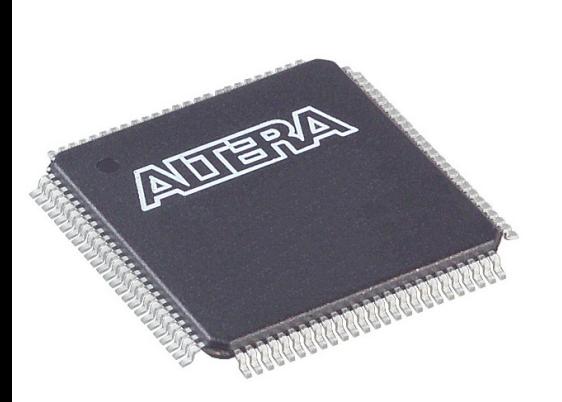

*100-pin TQFP package*

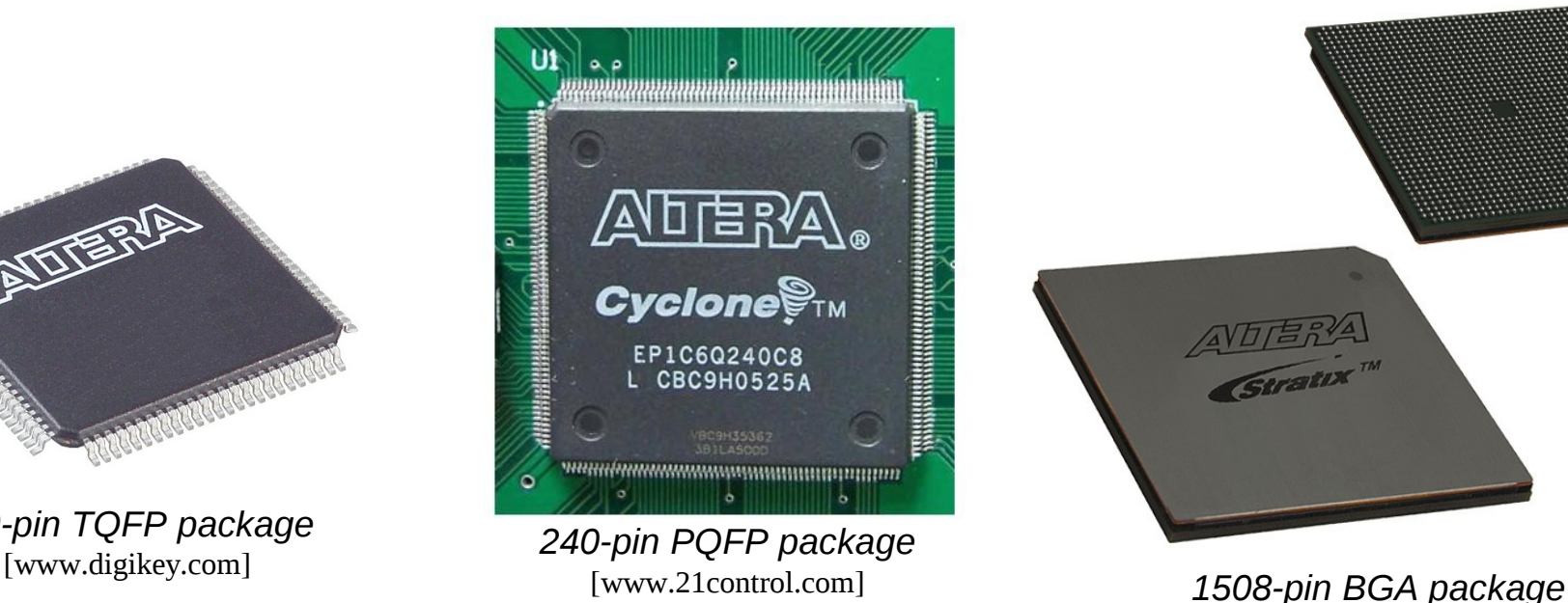

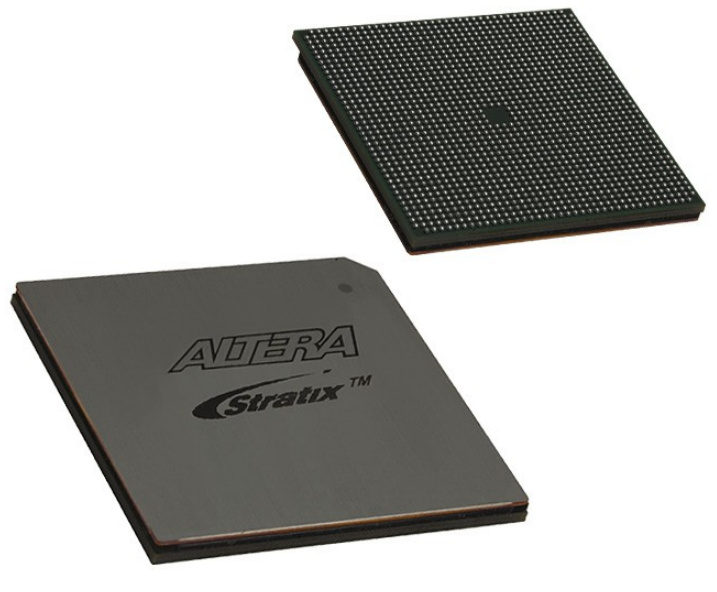

[www.digikey.com]

### **FPGA devices (II)**

- $\geq 4k 300k$  LEs.
- $\triangleright$  Clock speeds: 100-500 MHz (1.5 GHz available).

 $\rightarrow$  Most FPGA circuit implementations will run slower than the maximum clockspeed.

- $\triangleright$  Memory: 10 Kbytes 10 Mbytes.
- $\triangleright$  i/o pins: up to 1200.
- Price range:  $$10 $7k$

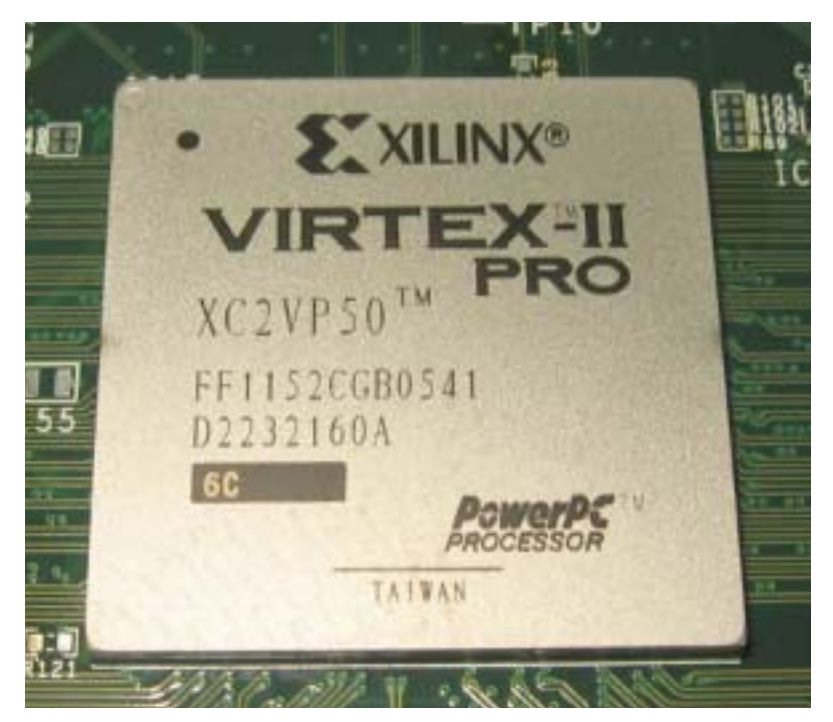

# **Applications**

#### **Low-cost customizable digital circuitry**

- $\rightarrow$  Can be used to make any type of digital circuit.
- $\rightarrow$  Rapid product development with design software.
- $\rightarrow$  Upgradable.
- $\rightarrow$  Sort of like "soft-hardware" [R. G. Shoup].

#### **High-performance computing**

- $\rightarrow$  Complex algorithms are off-loaded to an FPGA co-processor.
- $\rightarrow$  Application-specific hardware.

 $\rightarrow$  FPGAs are inherently parallel and can have very efficient hardware algorithms: typical speed increase is x10 - x100.

#### **Evolvable hardware**

 $\rightarrow$  Hardware can change its own circuitry.

 $\rightarrow$  Neural Networks.

### **Digital Signal Processing**

 $\rightarrow$  Reconfigurable DSP hardware.

 $\rightarrow$  In principle, DSP can simulate any analog circuit in combination with DACs and ADCs (still requires amplifiers, though).

# **FPGAs for physicists**

Physicists use FPGAs in the following applications:

- Coincidence triggering (particle physics & quantum optics).
- $\triangleright$  DSP circuits.
- $\triangleright$  Specialty filters.
- $\triangleright$  Customizable feedback loops (Atomic Physics).
- Lock-in amplifiers (Atomic and Solid State Physics).
- Multi-channel analyzers (Particle, Nuclear, & Atomic Physics).
- $\triangleright$  etc ...

**Digital Advantage:** *Once a signal is digital, processing does not add any noise* (the ADCs and DACs do add noise).

## **The DE2 development board**

#### We will use the DE2 development board from Altera for all of the FPGA labs

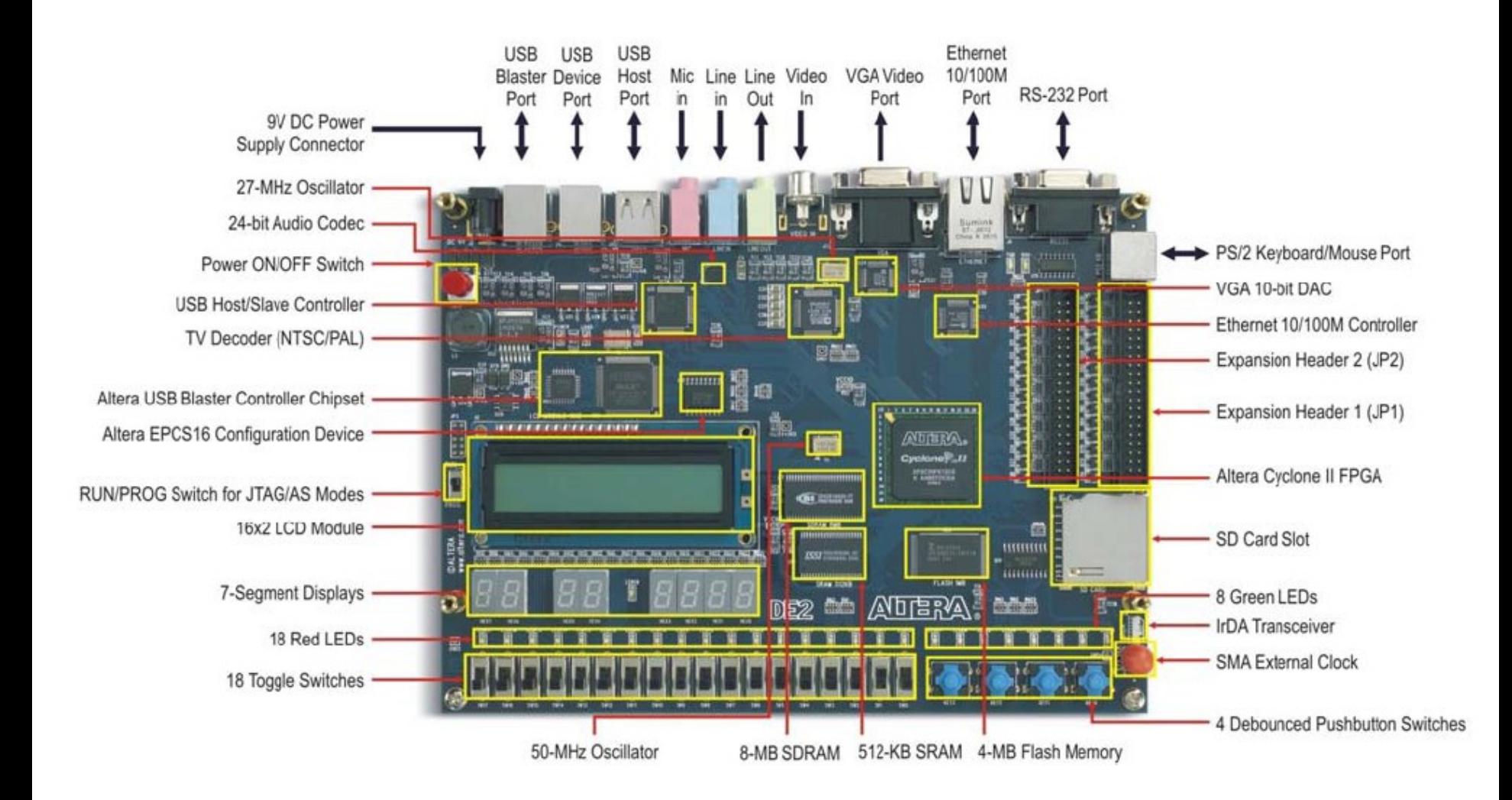

# **DE2: important stuff**

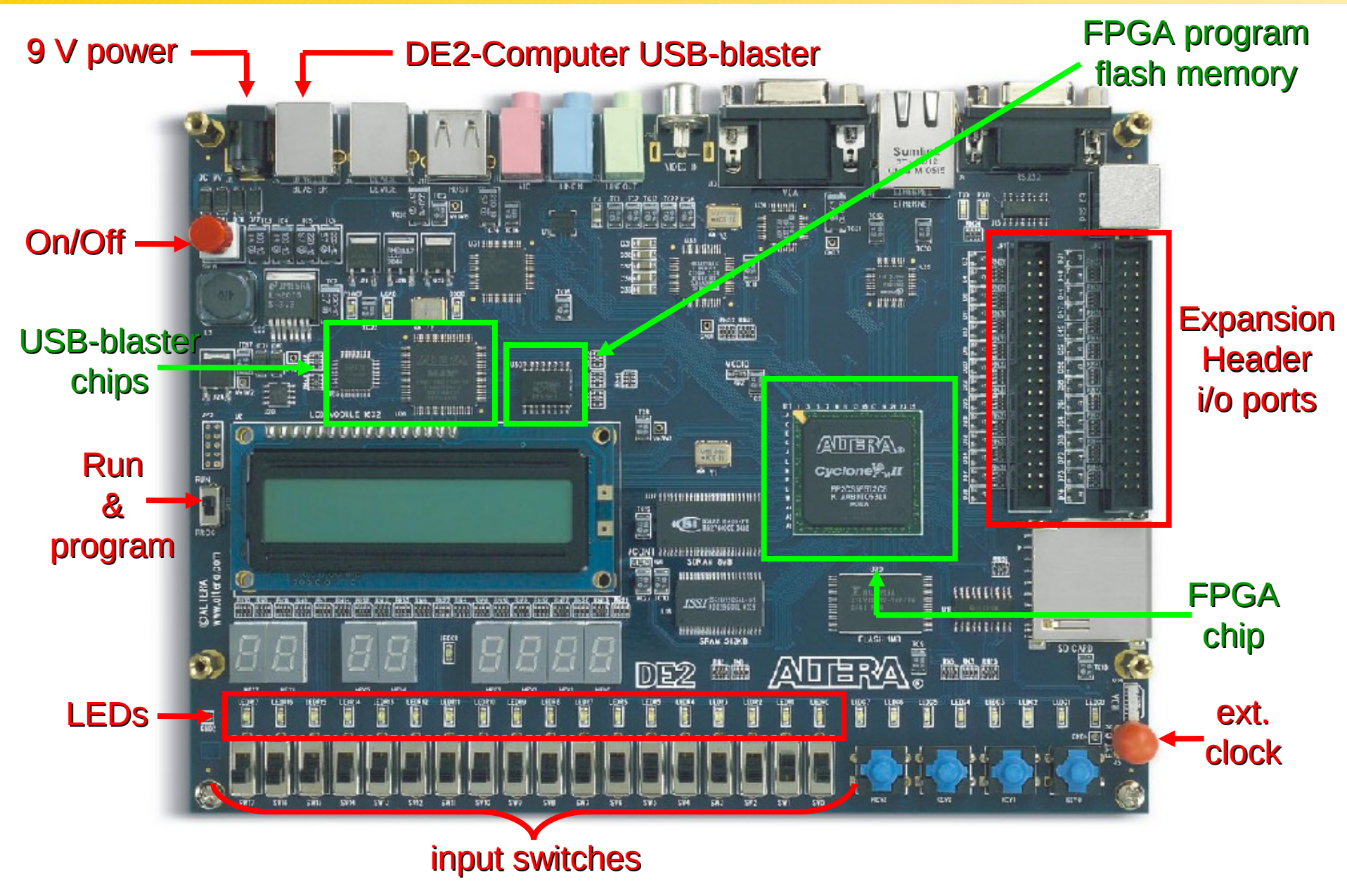

### **DE2: important specs**

- **FPGA chip:** Cyclone II: EP2C35F672C6N
	- 33,216 LEs.
	- 60 Kbytes of on-chip memory.
	- 35 18-bit x 18-bit multipliers.
	- 4 Phase Lock Loops (PLLs).
	- ~260 MHz DSP speed.
	- 90 nm technology.
	- 475 i/o lines.
	- 672 BGA package.

#### **FPGA configuration chip:** - EPCS16 configuration device.

- 2.1 Mbytes of Flash memory.
- Stores the FPGA circuitry program when DE2 is off.
- Used for Active Serial (AS) programming.

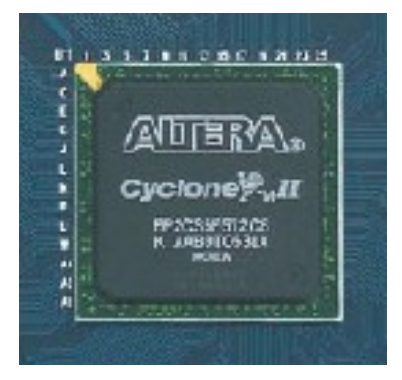

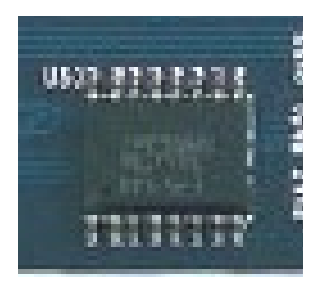

# **FPGA programming**

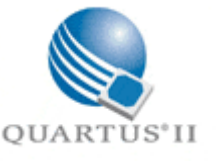

#### **Start project in Quartus II.**

- Enter design via Schematic file or Verilog HDL program.
- **Compile.**
- **Check compilation in Technology Viewer.**
- Assign input and output variables to actual i/o pins.

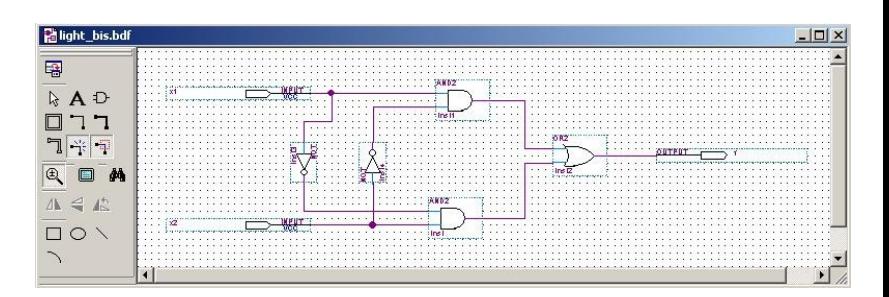

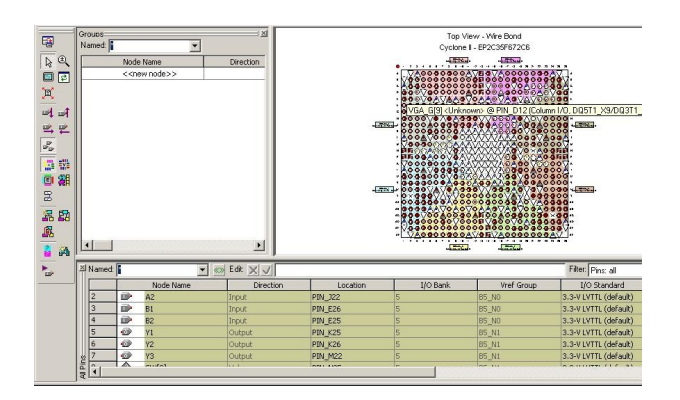

- **Compile.**
- Simulate the circuit.
- Load circuit into FPGA.
- **Test circuit.**

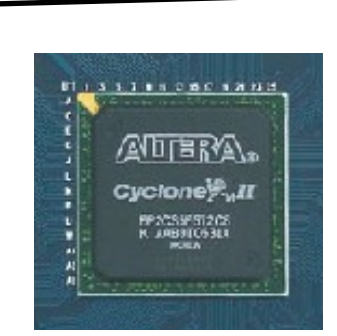

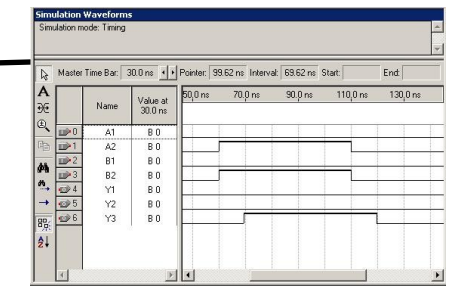

# **Verilog HDL**

We will use Verilog HDL (Hardware Description Language) to program the FPGA.

(not to be confused with VHDL, another FPGA language)

A Verilog program describes how the LEs are configured and connected. *This is different from a regular program which is a series of sequential instructions to the CPU and some memory handling.*

#### **Advantages:** - Sort of like *C programming*.

- *You don't have to figure out the exact circuitry.* (the compiler does it for you)
- *Easier and faster* to make more complex circuit designs.
- You can use a vast programming libraries (**IP cores**).

IMPORTANT: Always comment your Verilog code.

# **Verilog program**

#### 2 input 1-bit adder:

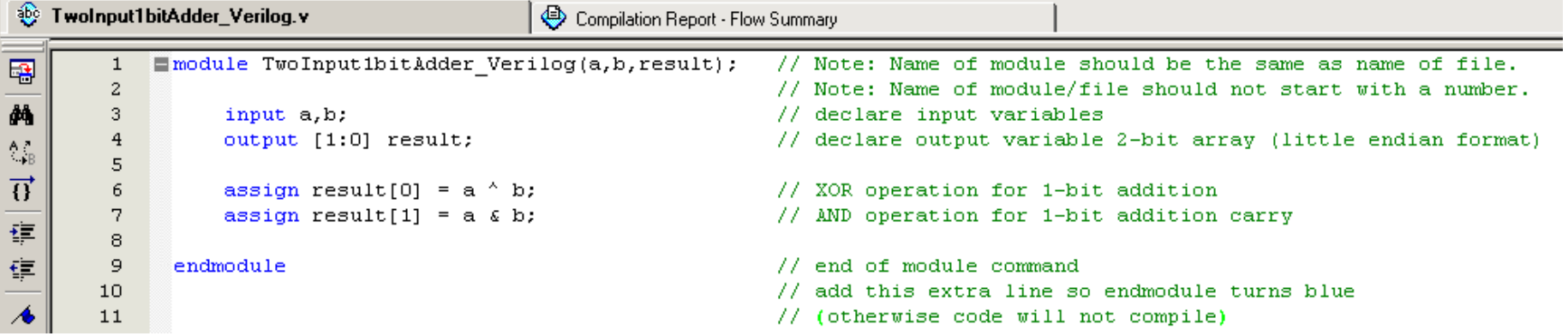

# **Verilog program**

#### 2 input 1-bit adder:

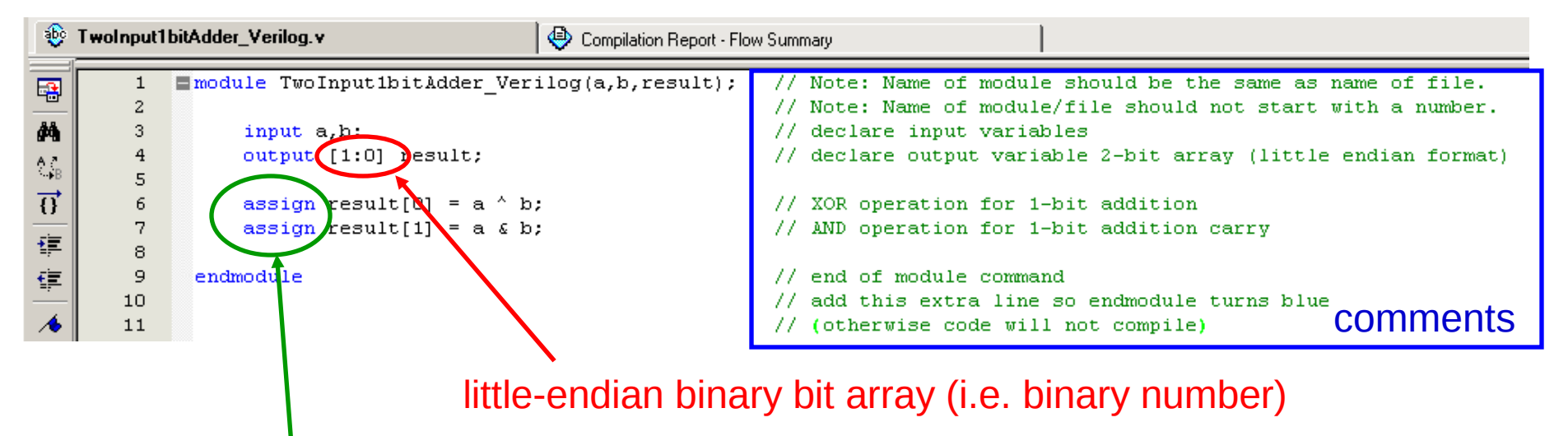

**assign:** hardwires the input to the output.

# **Verilog program**

#### 2 input 1-bit adder:

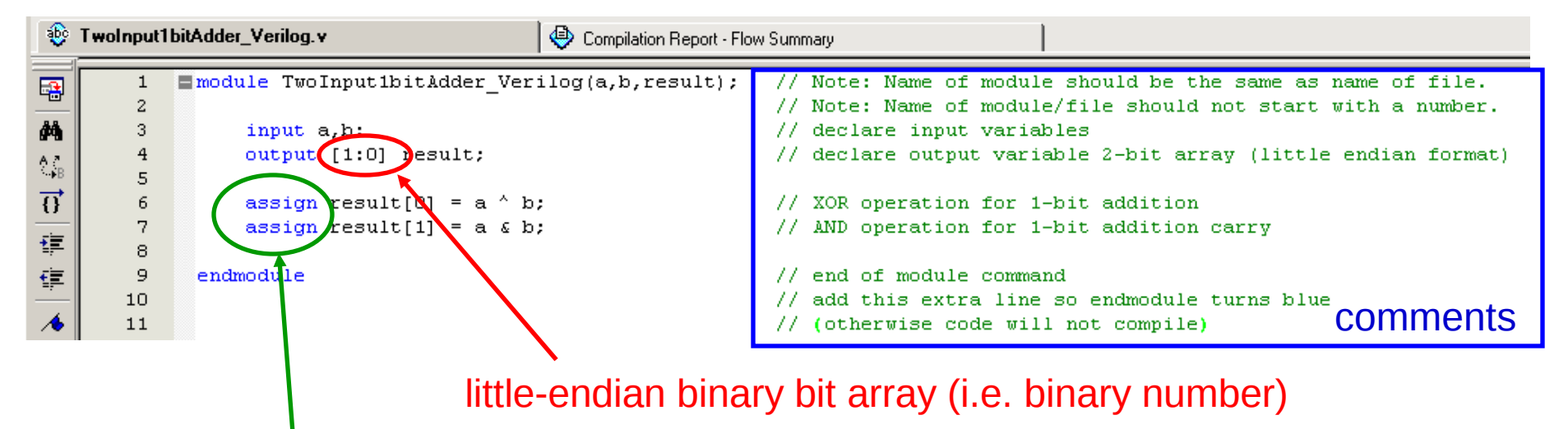

#### **assign:** hardwires the input to the output.

Same thing, but easier:

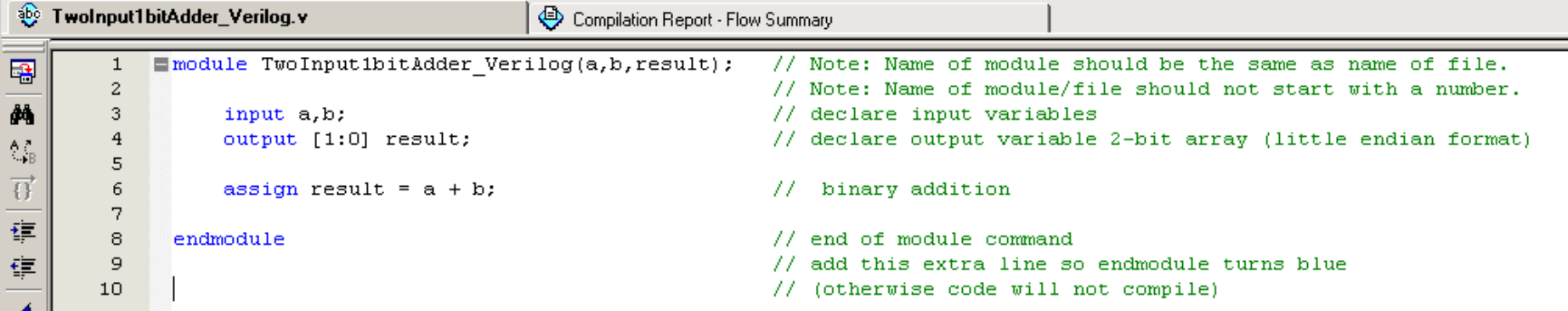

### **Some Verilog tid-bits**

Input  $[2:0]$  input1;  $\frac{1}{3}$ -bit input array in little-endian format.

Input  $[0:2]$  input2;  $\frac{1}{3}$ -bit input array in big-endian format.

#### **Set input1 equal to "6" in binary.**

Assign input  $1[0] = 0$ ; Assign input  $1[1] = 1$ ; Assign input  $1[2] = 1$ ; or Assign input $1 = 3$ 'b $110$ ; **Set number width Set number type b=binary d=decimal O=octal h=hexadecimal Actual number**

#### **Set input2 equal to "6" in binary.**

Assign input  $1[0] = 1$ ;

Assign input  $1[1] = 1$ ;

Assign input  $1[2] = 0$ ;

or

Assign input $1 = 3$ 'b011;